### Napster: More Dissected

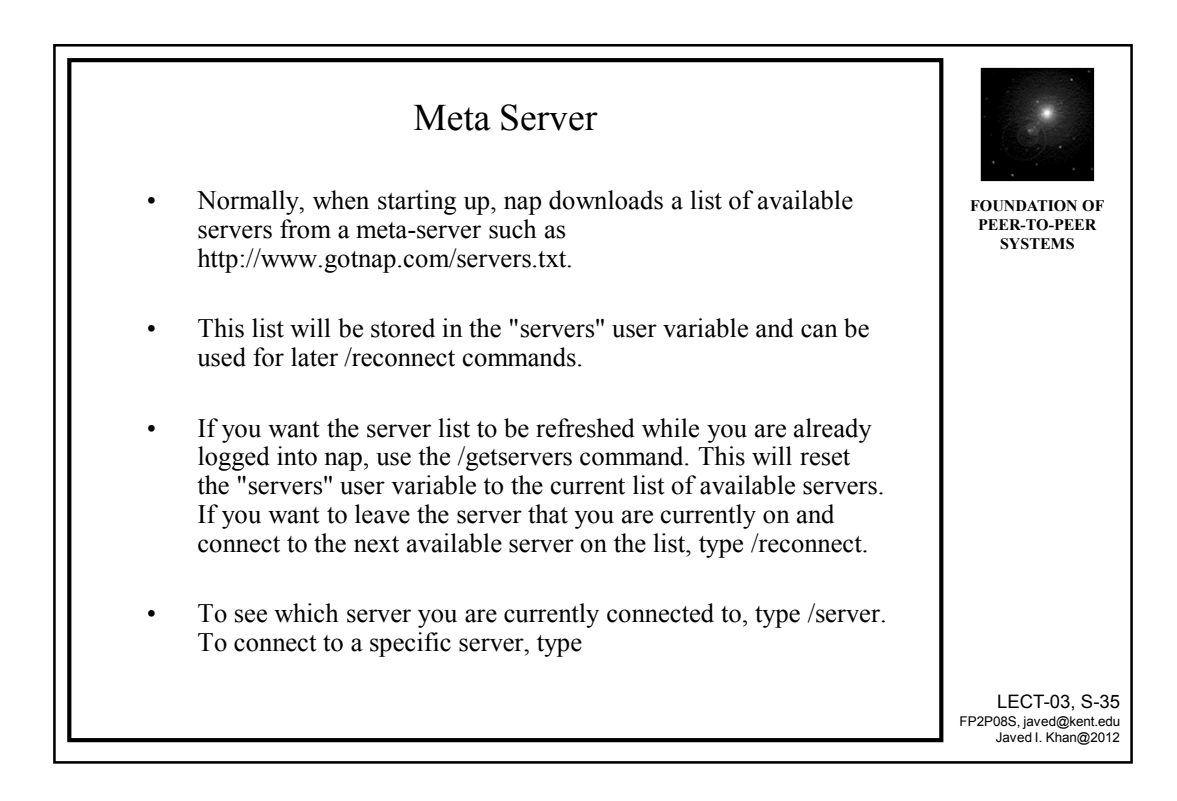

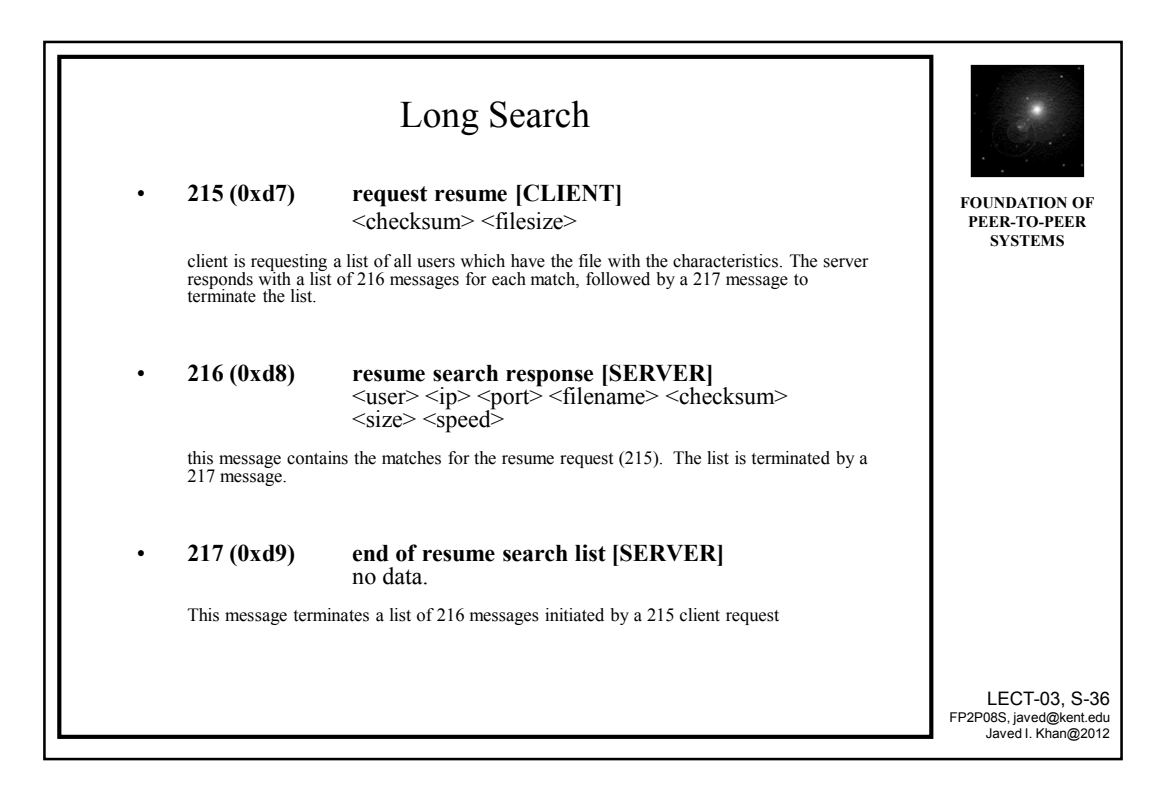

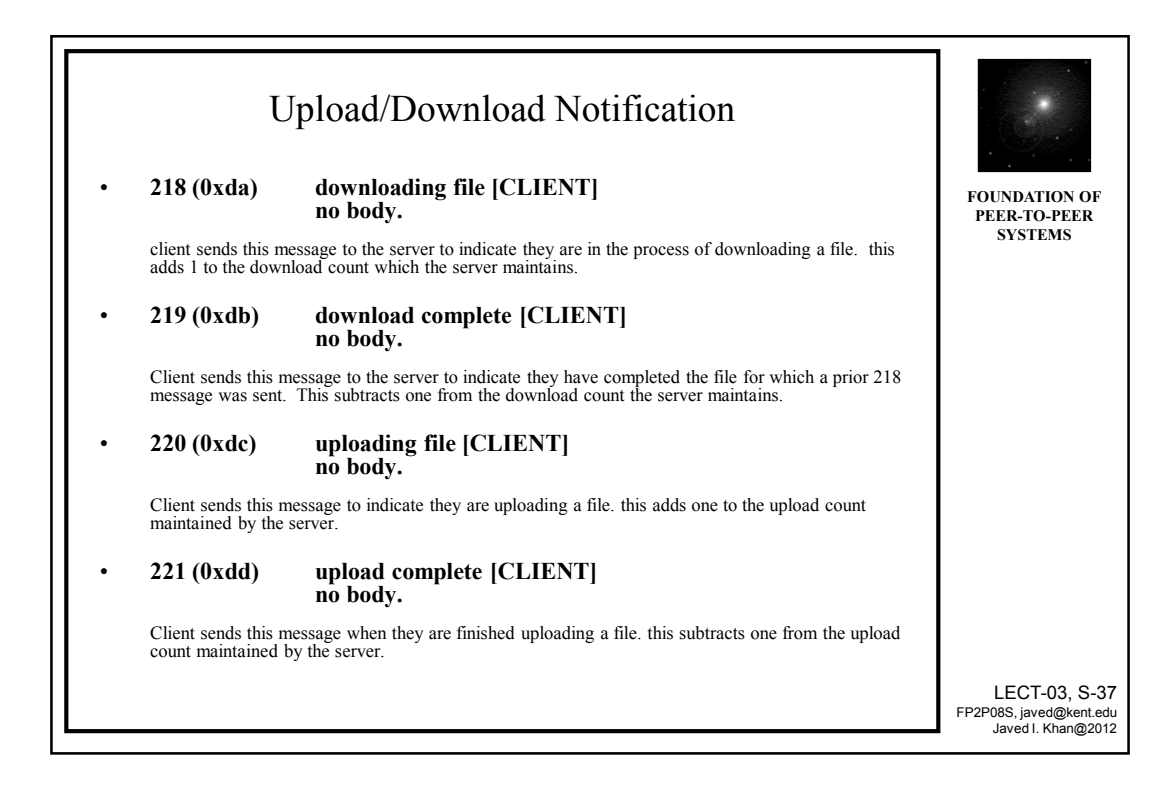

#### Napster: Hot List

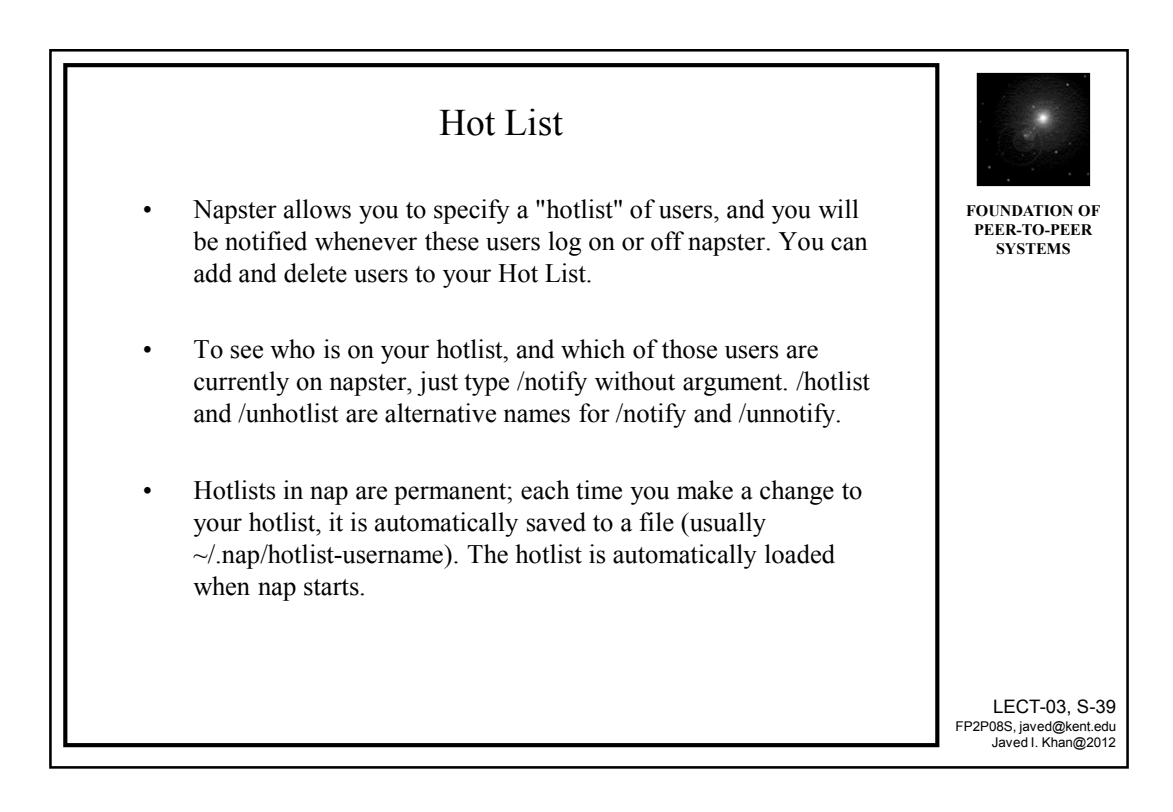

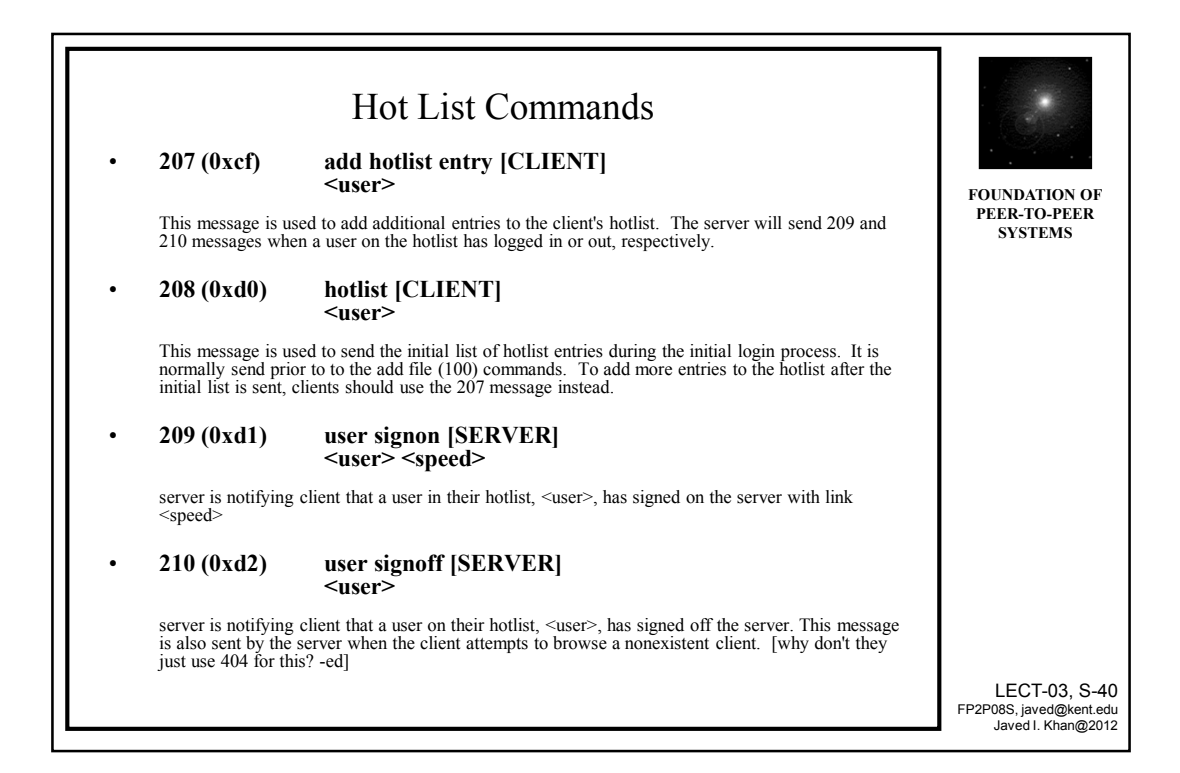

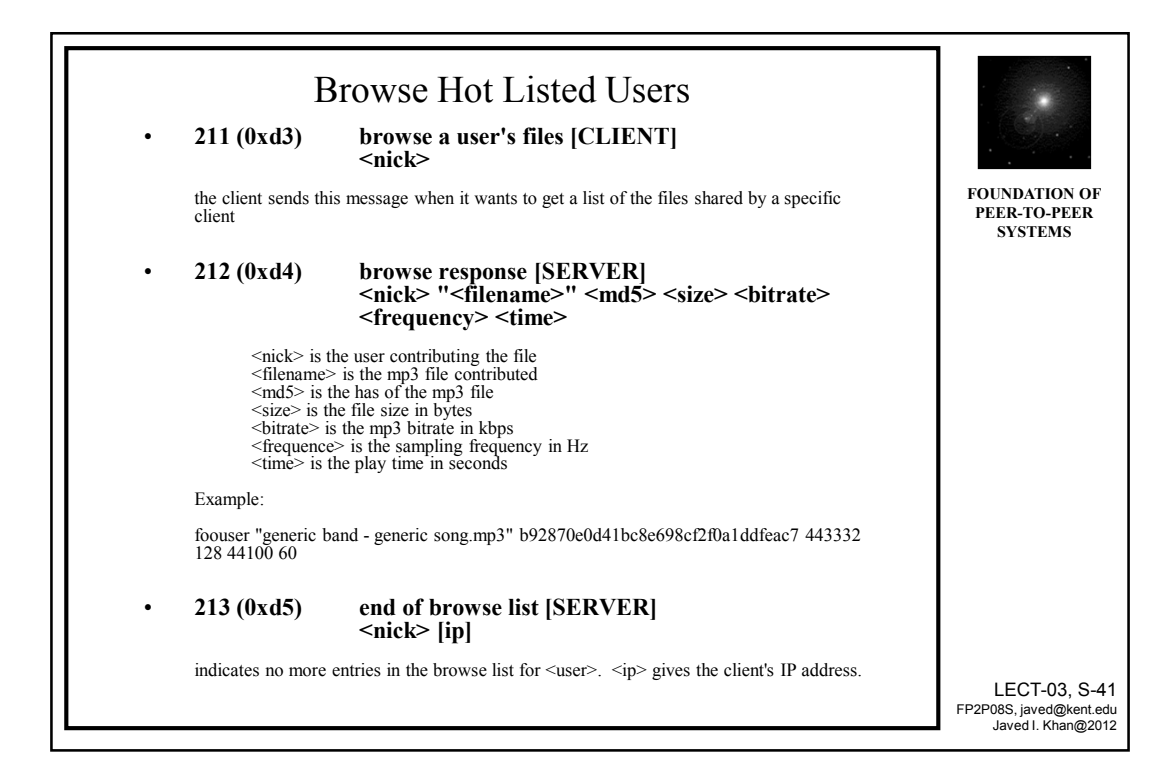

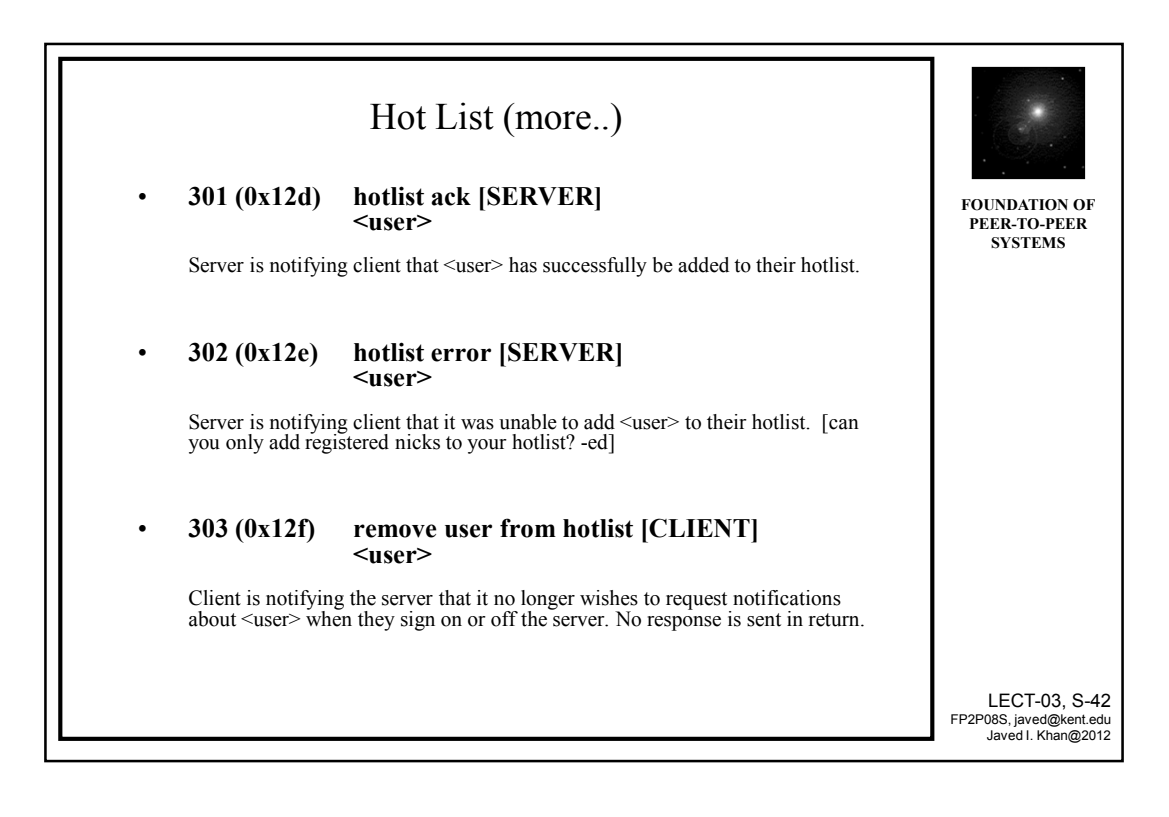

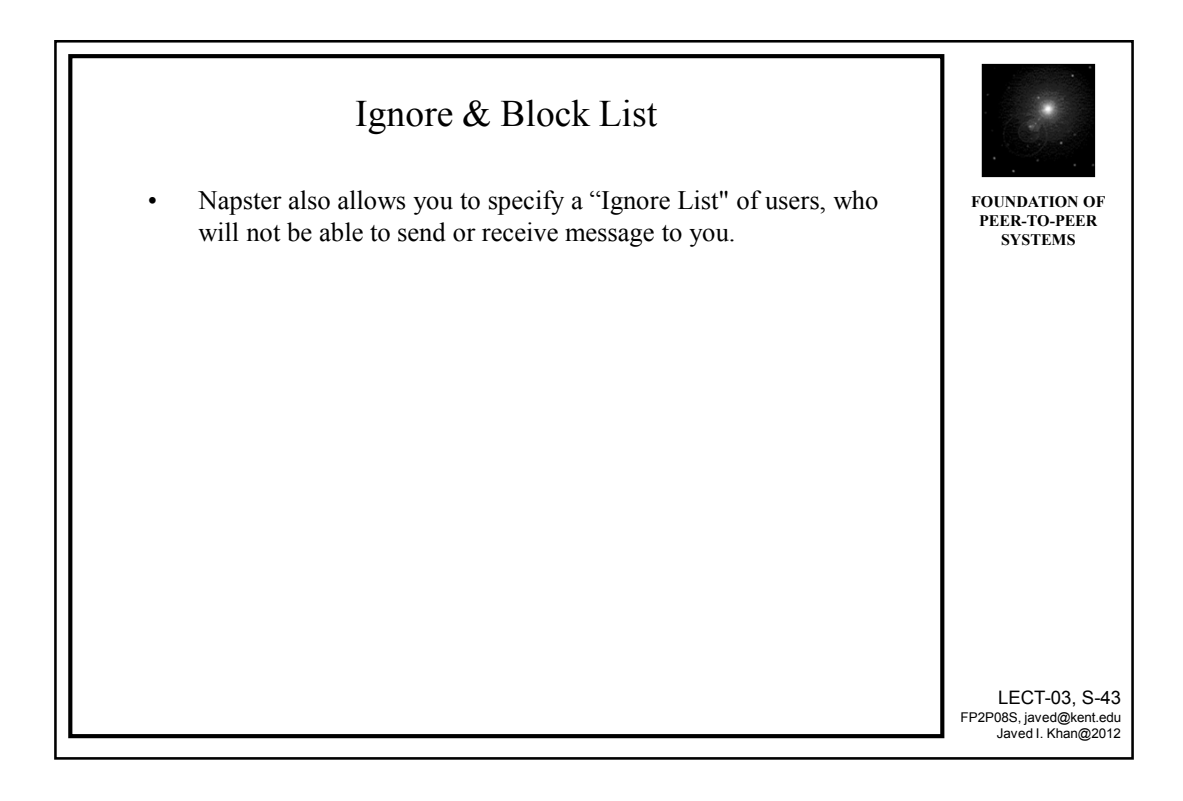

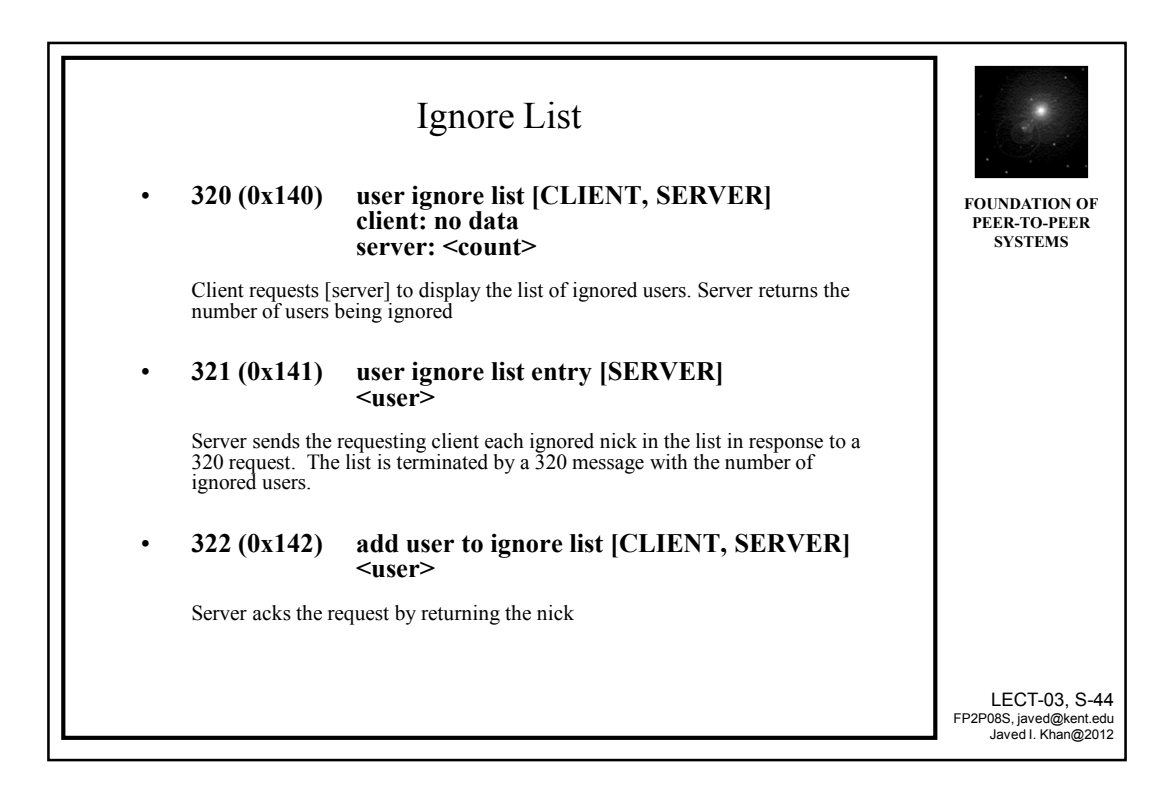

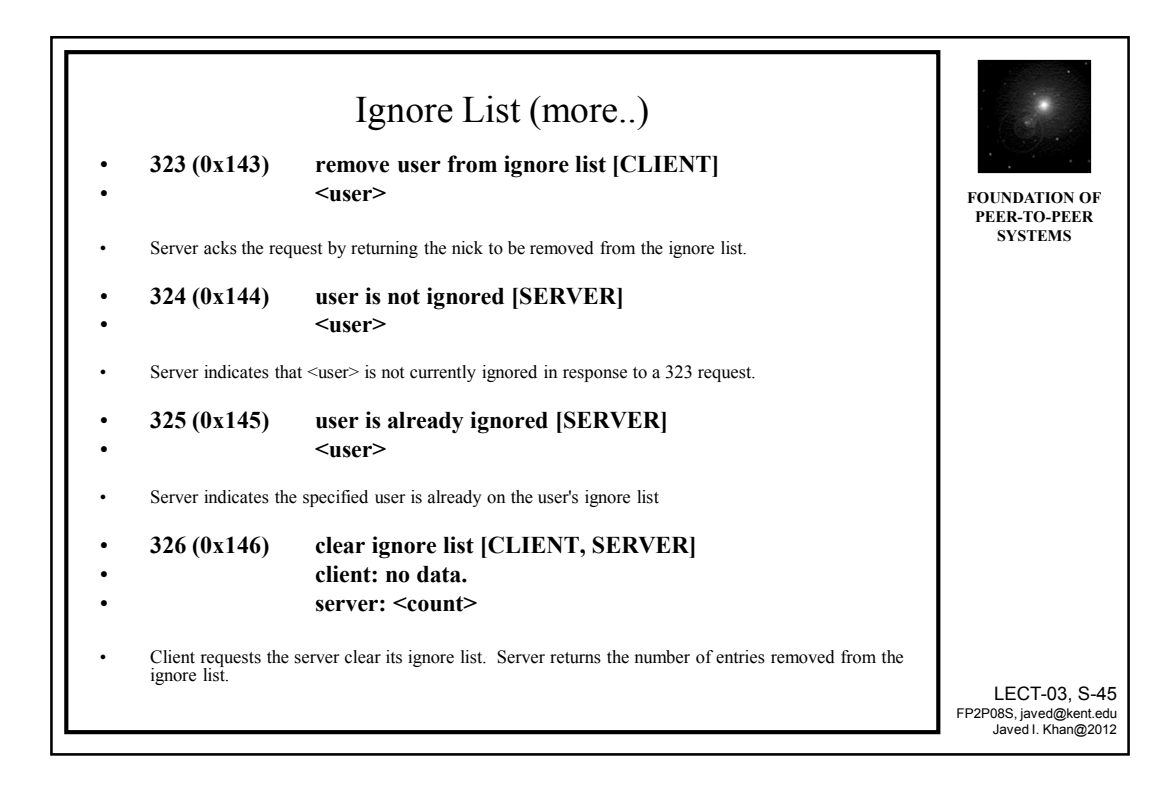

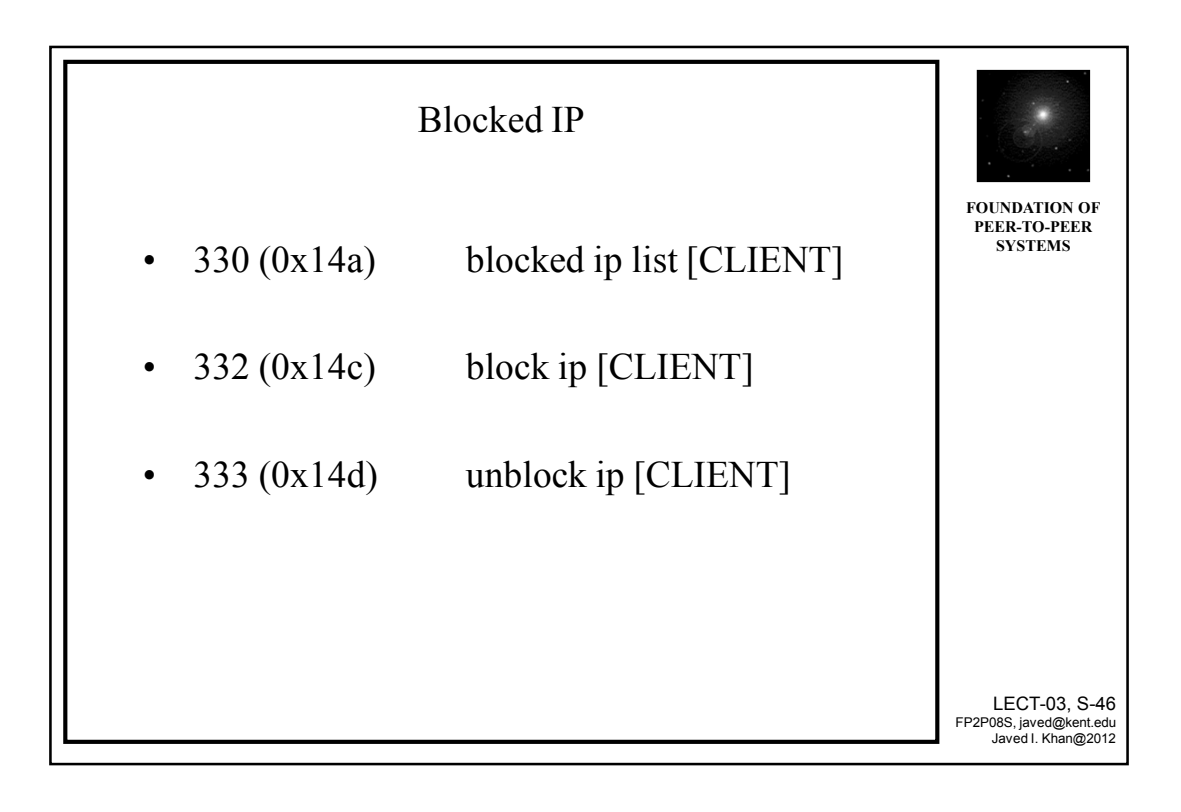

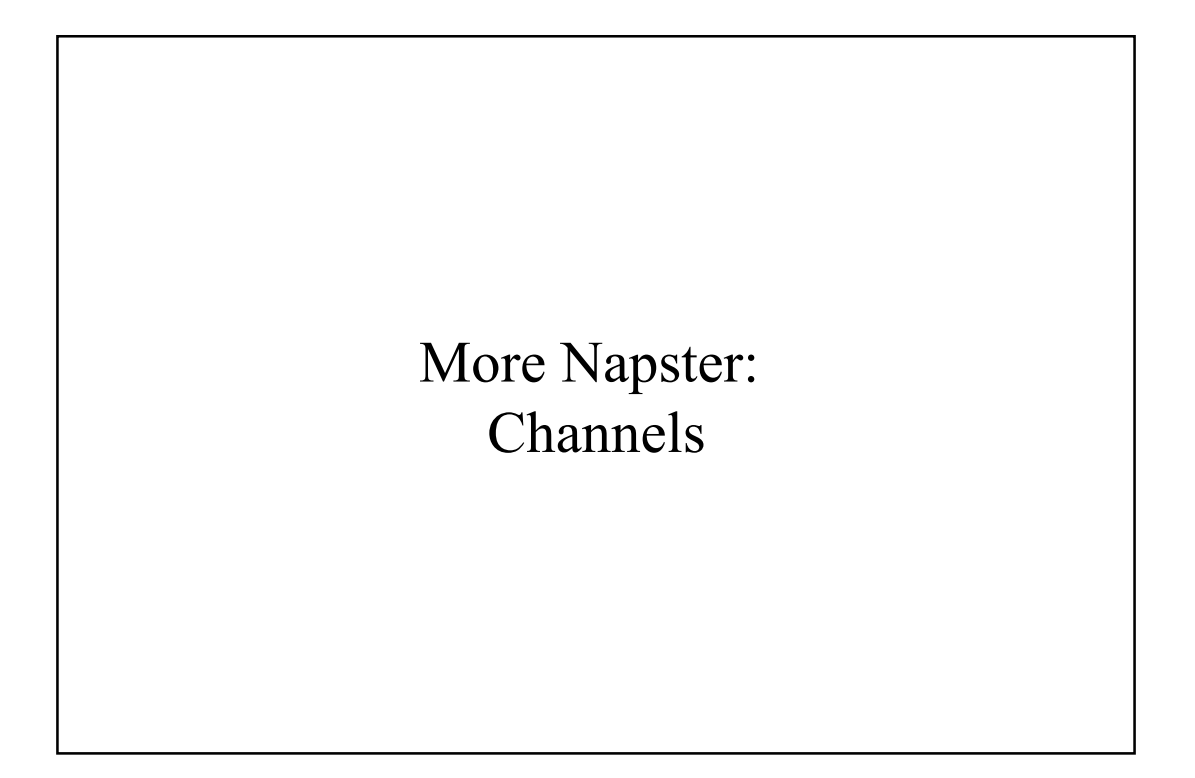

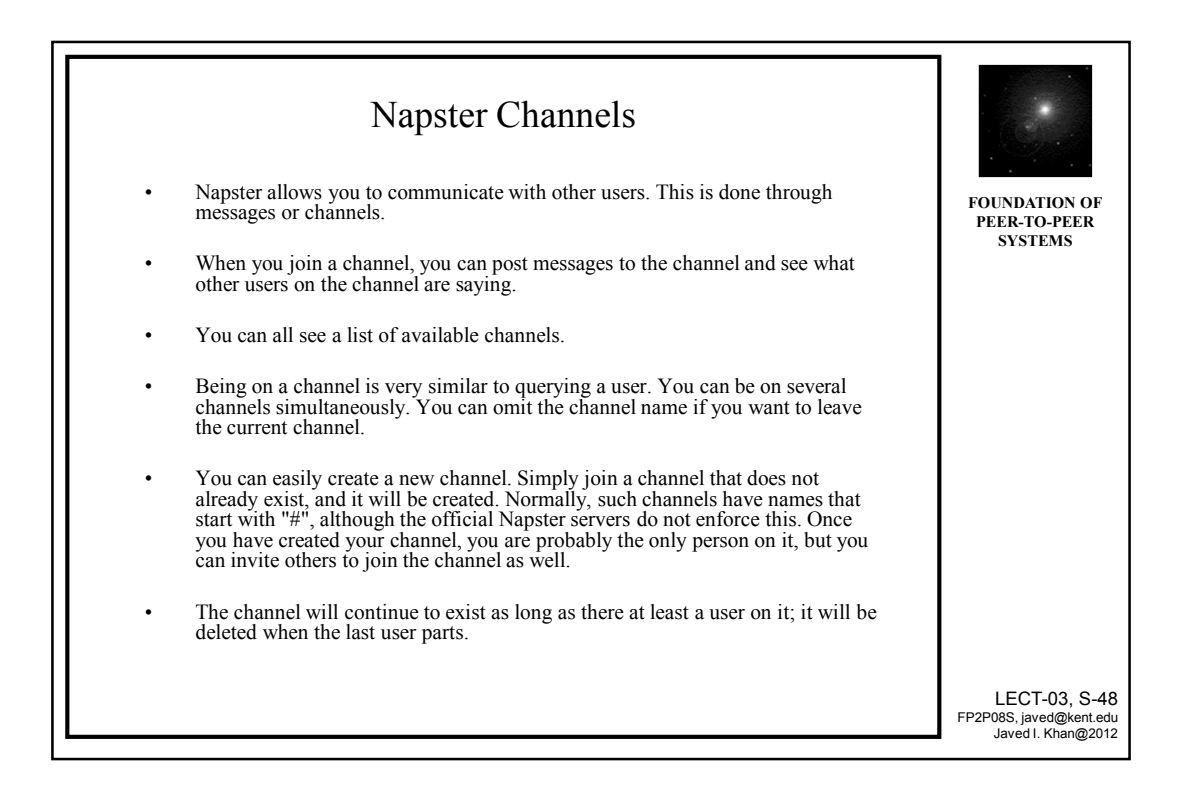

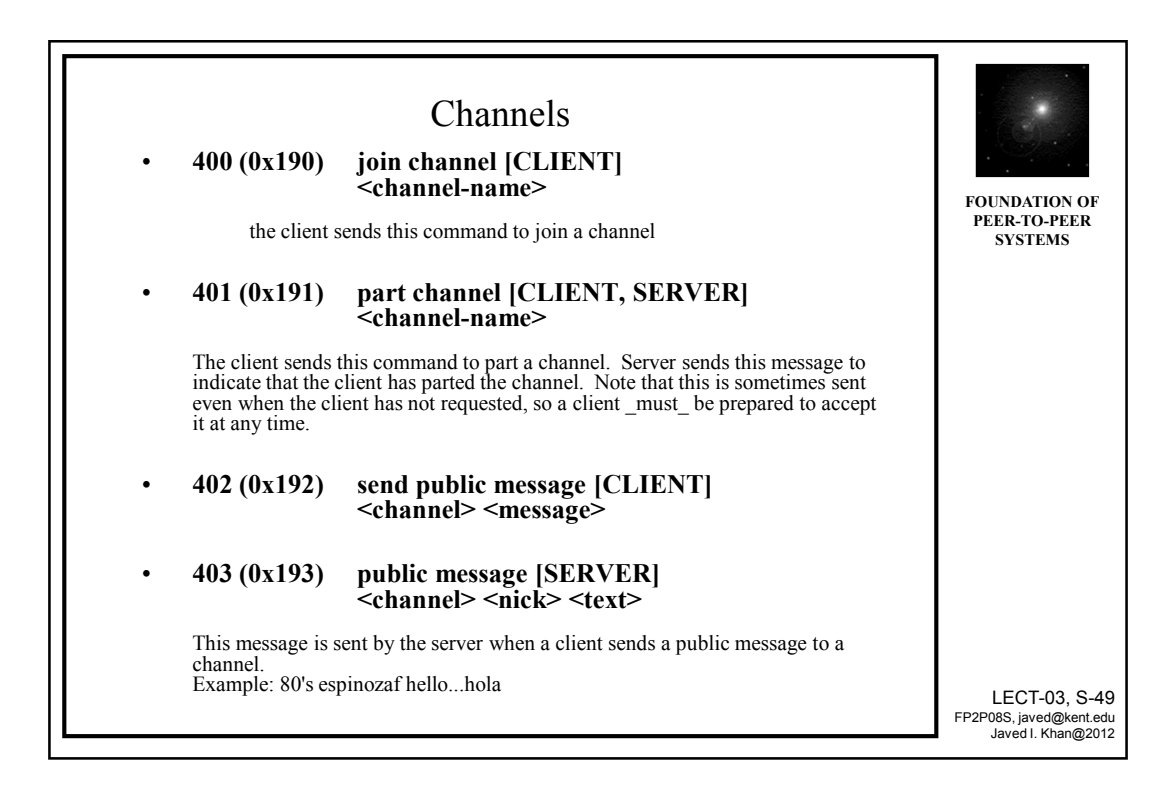

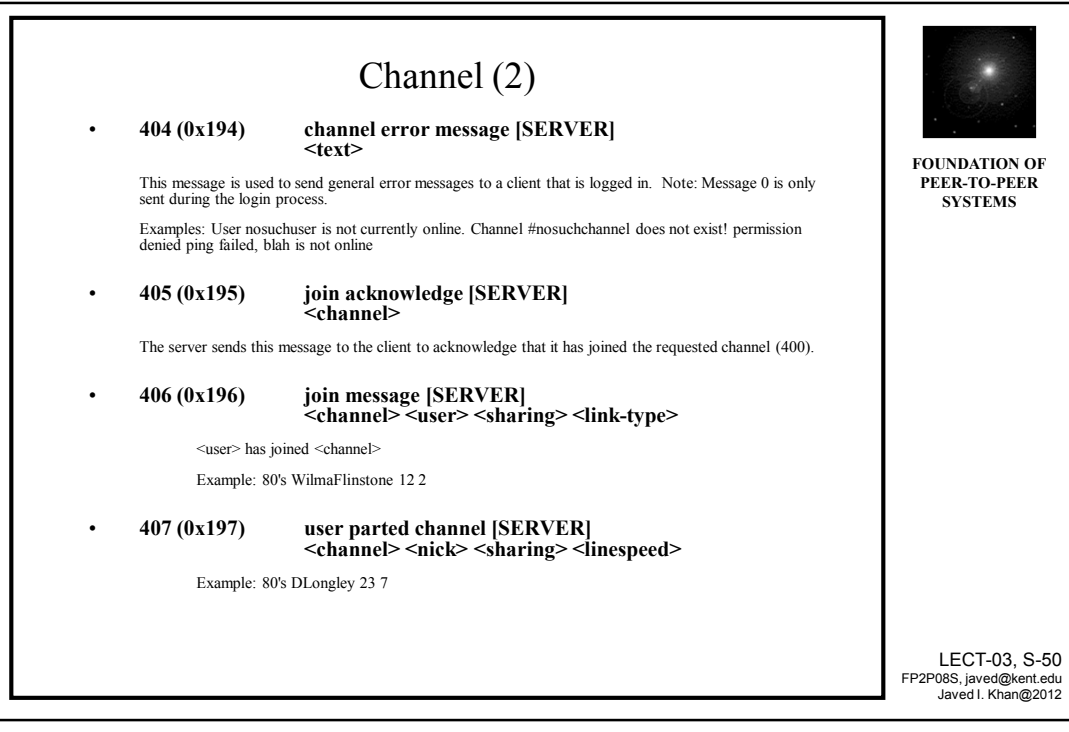

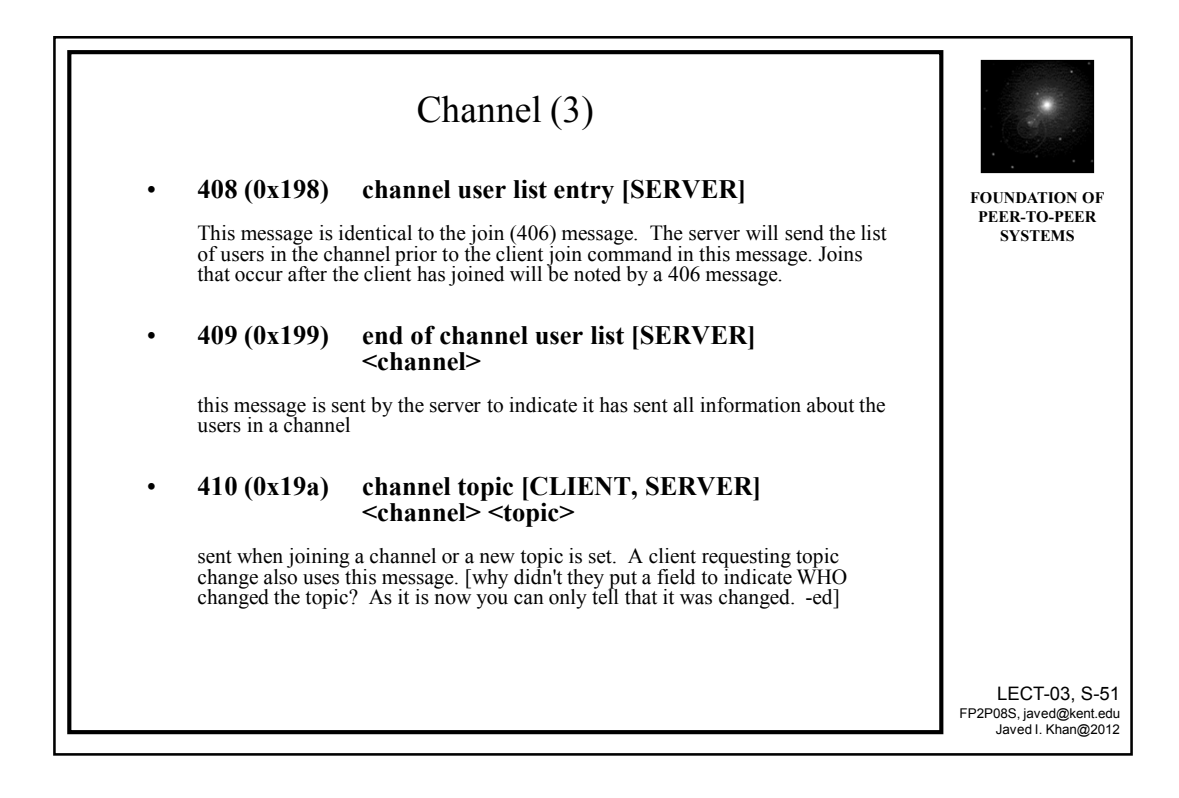

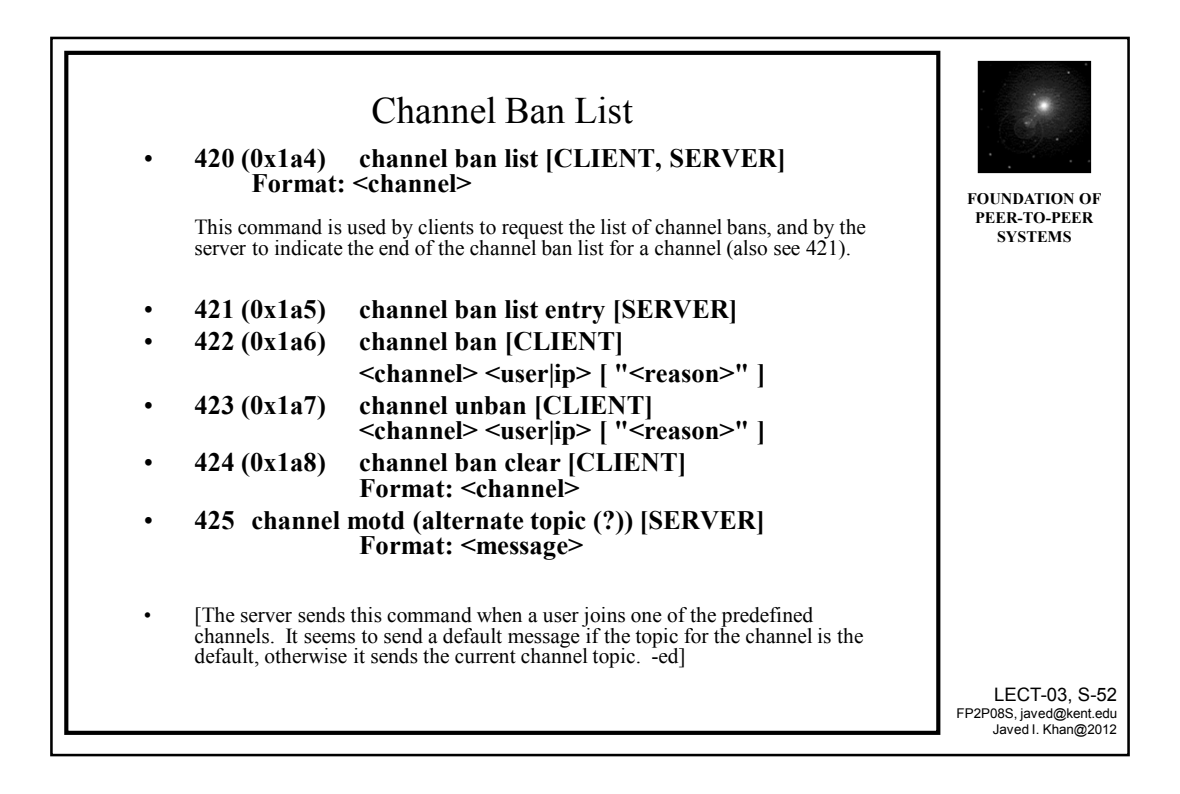

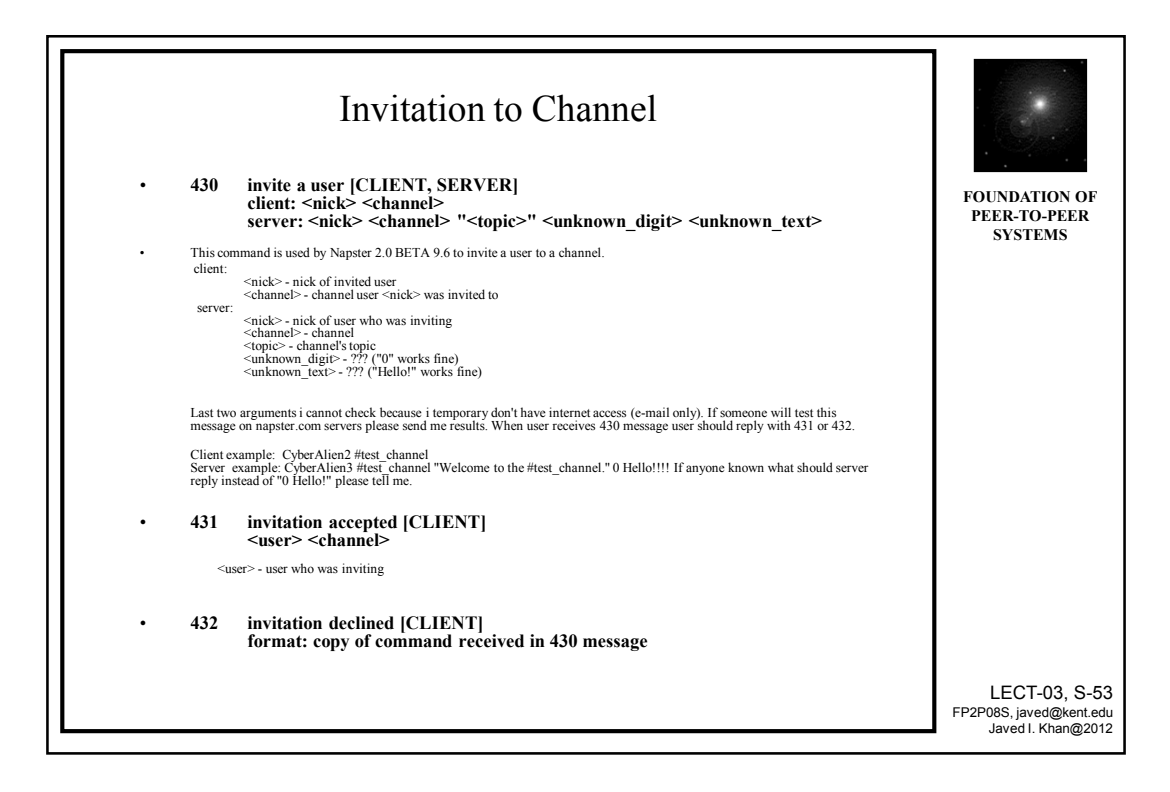

## More Napster: Firewalled Down Load

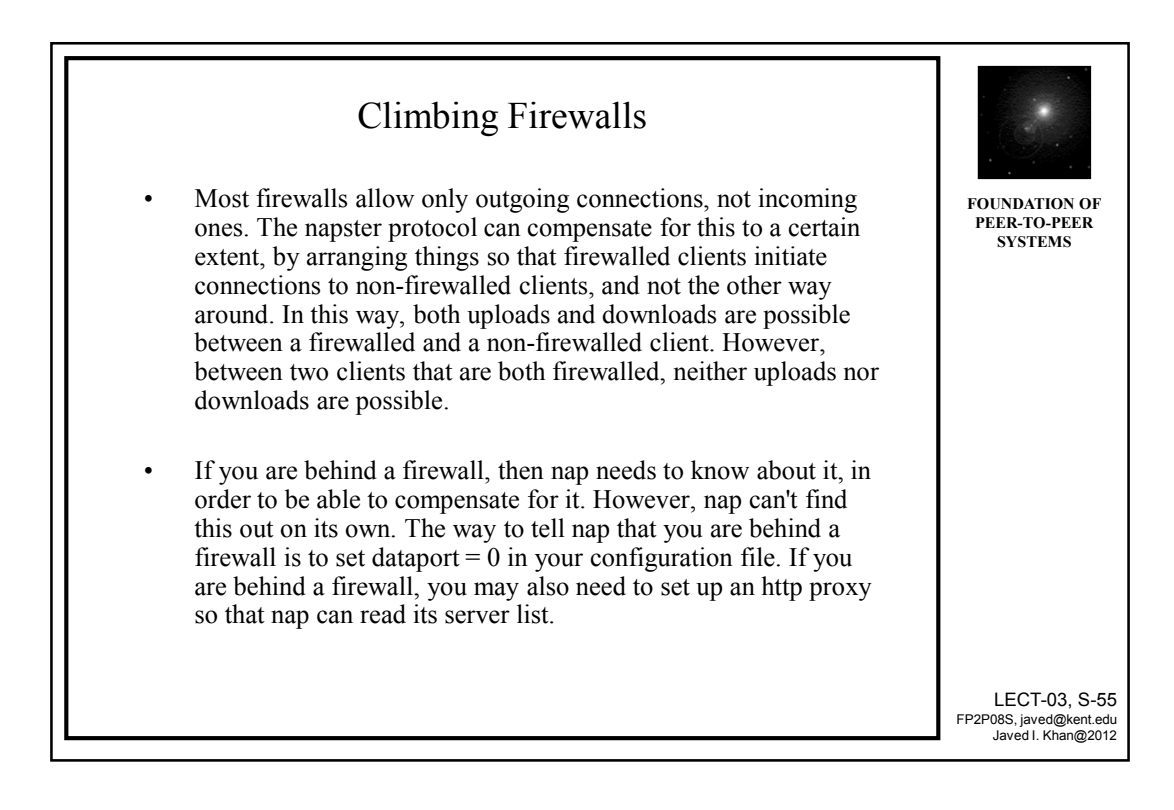

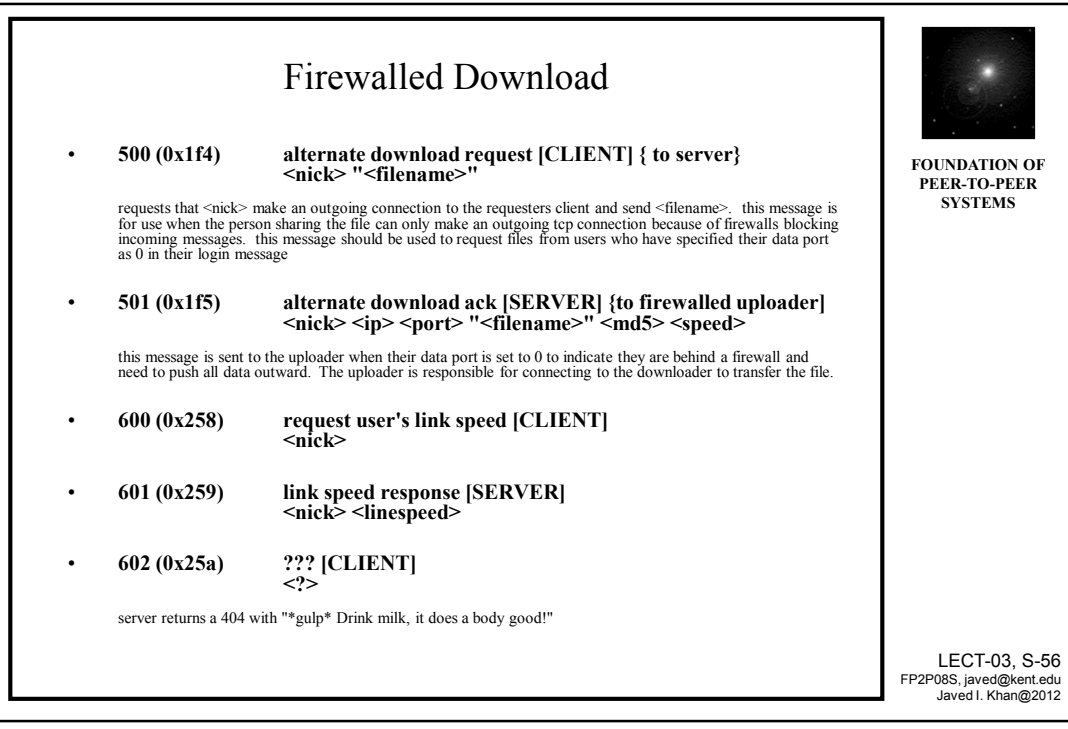

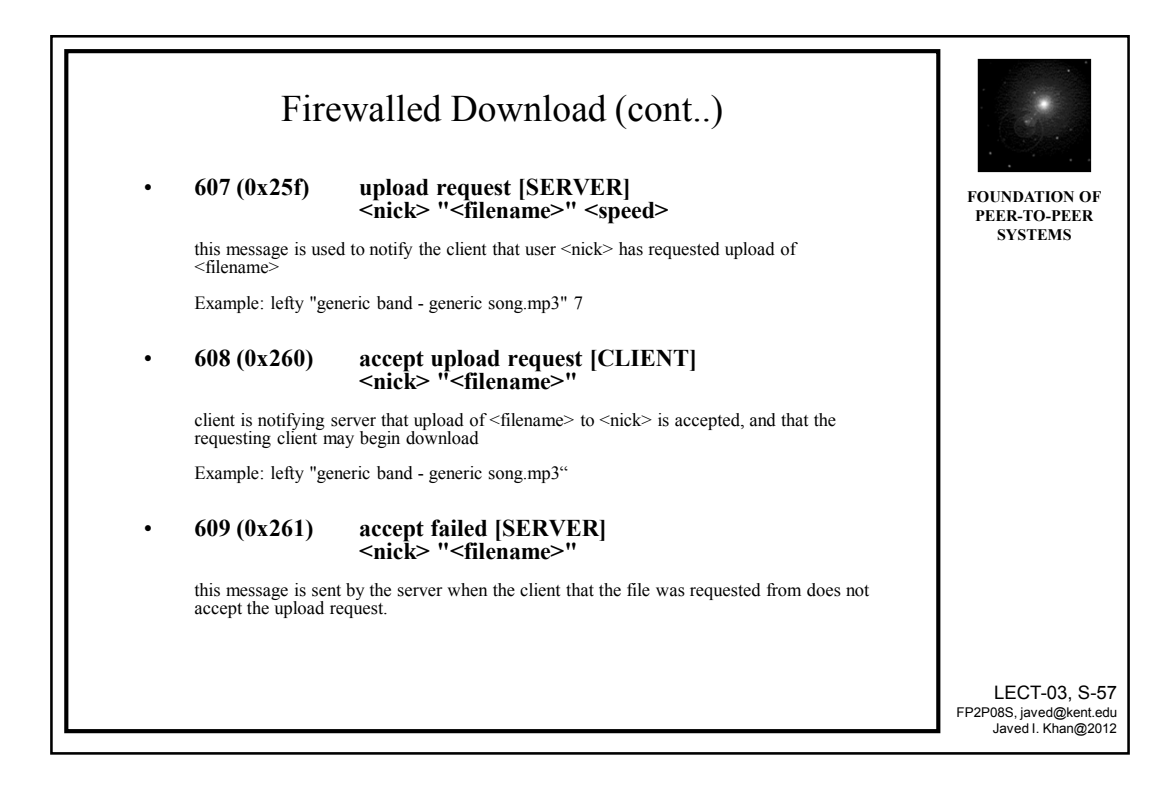

### More Napster: Direct Browse

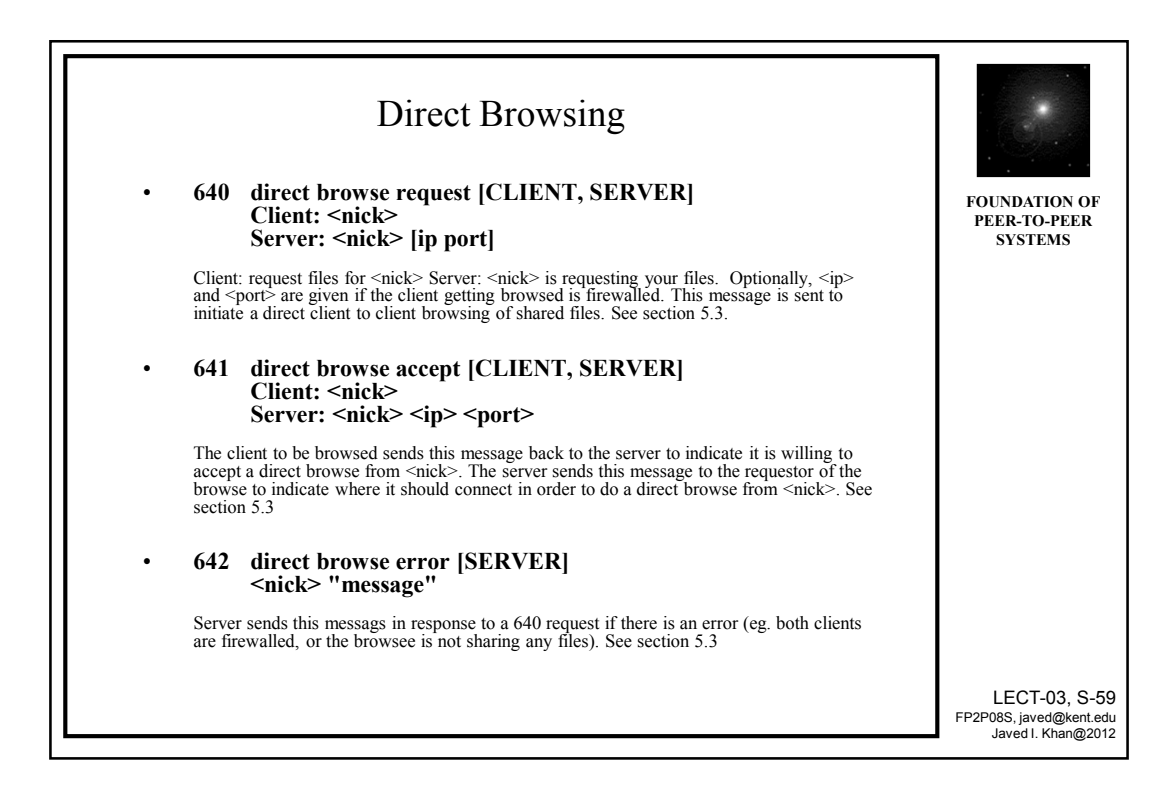

# More Napster: Social Engineering

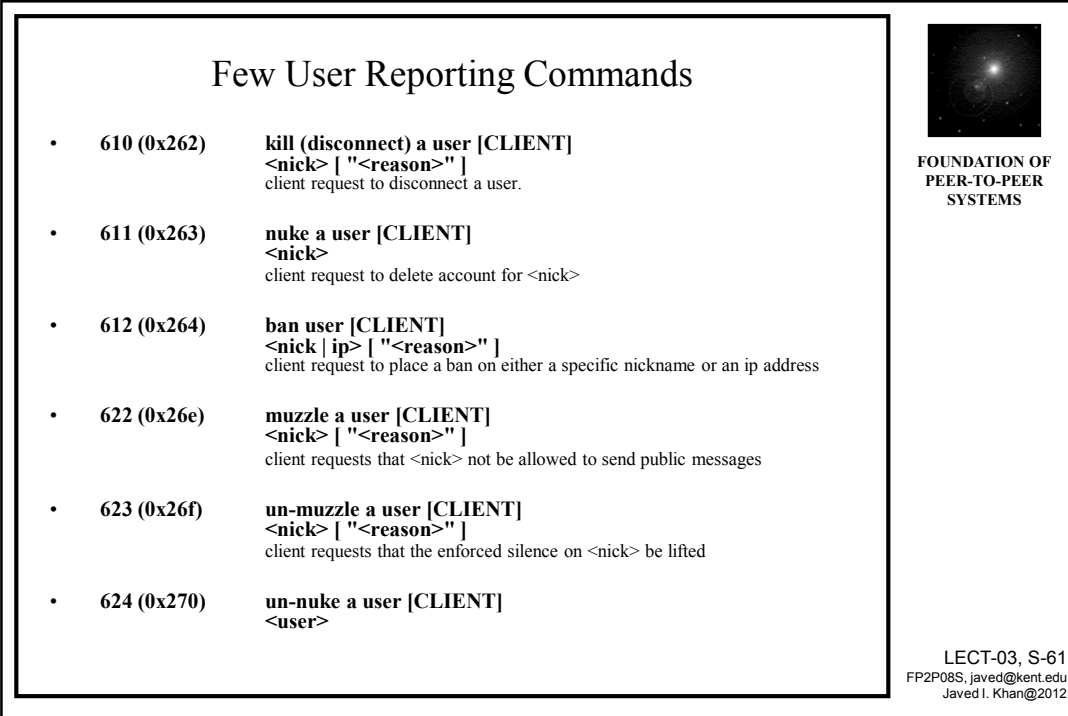

## More Napster: Resource Management

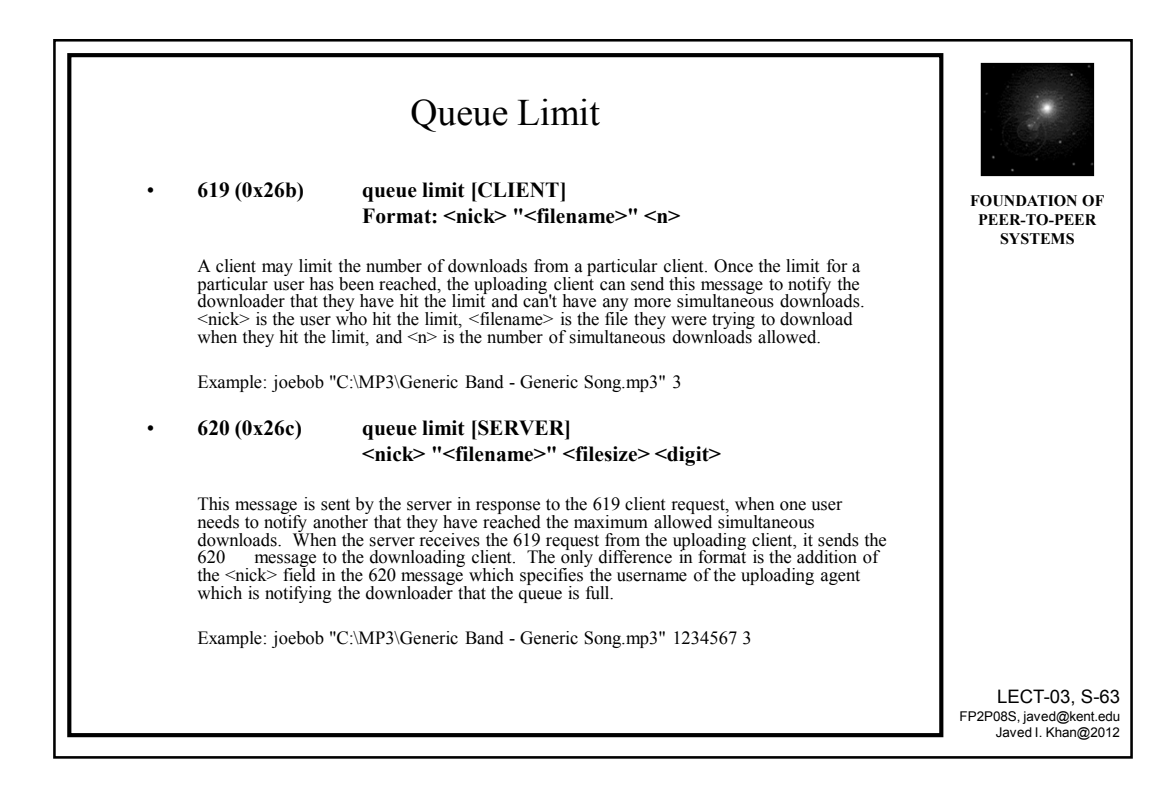

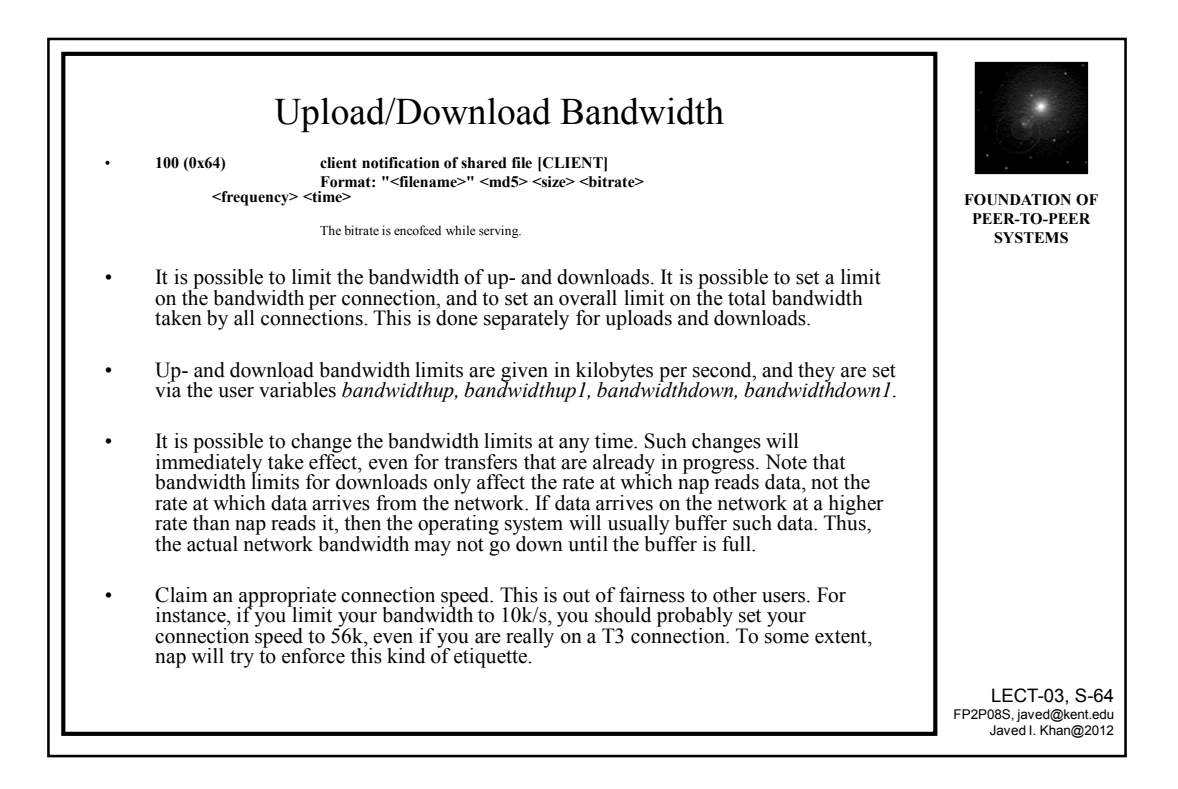

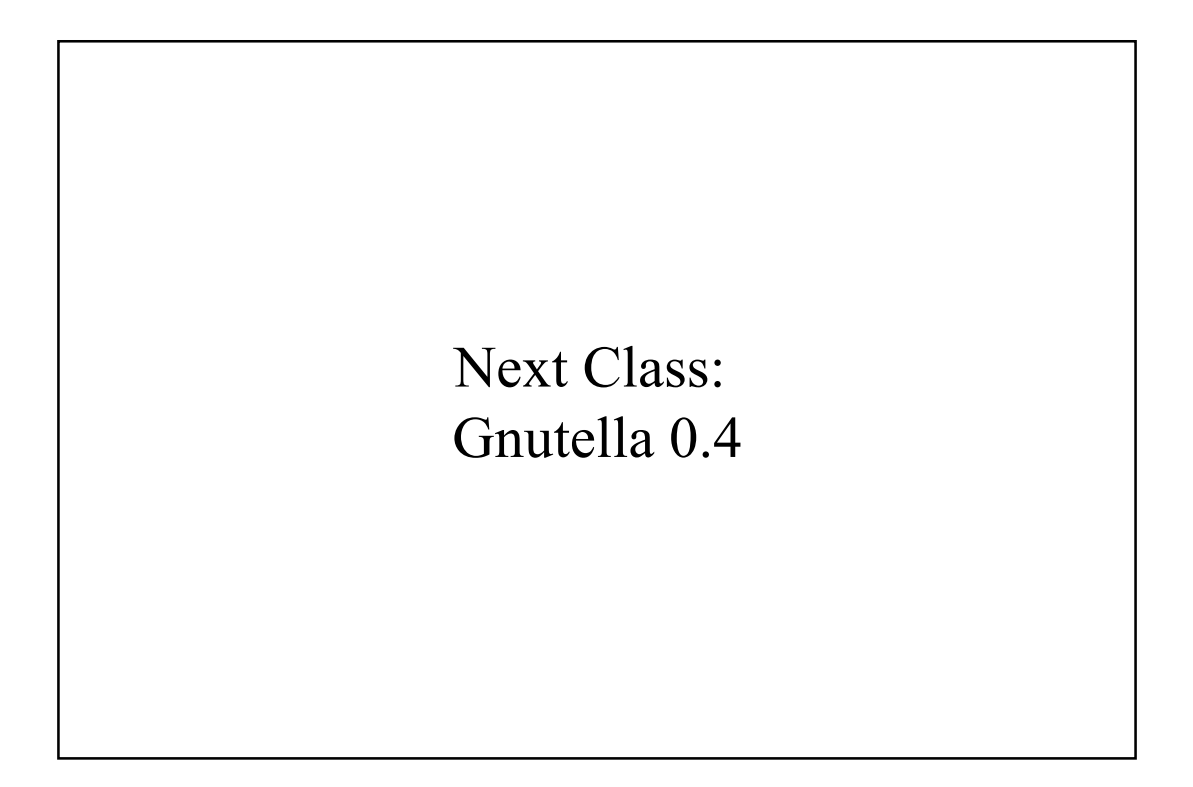